## Laboratorium  $\#2$ : Układy równań różniczkowych

Należy w każdym zadaniu wykonać jedynie podpunkt zgodny z numerem na liście obecności na zajęciach (osoby nieobecne proszone są o kontakt mailowy w celu ustalenia numeru).

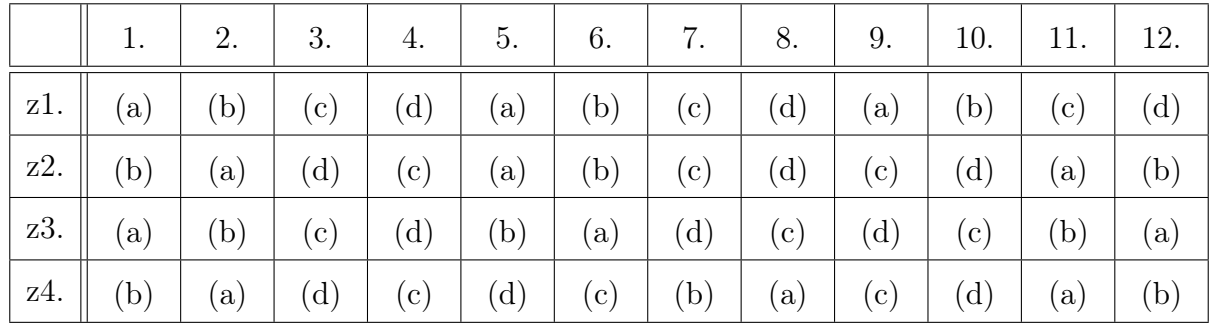

Sprawozdanie należy napisać w formie sformatowanego notatnika w Mathematice.

Za każde zadanie można otrzymać maksymalnie 1 punkt, za odpowiednie sformatowanie notatnika można otrzymać maksymalnie 2 punkty.

Termin oddania: 24 października, godz. 9:59.

Przydatne funkcje: DSolve, NDSolve, StreamPlot, Eigensystem, MatrixExp (i inne).

Zadanie 1. Zapisz podane równanie różniczkowe jako układ równań pierwszego rzędu. Następnie rozwiąż otrzymany układ i narysuj wykresy (używając funkcji Plot, a na osobnym rysunku zamieść wykres parametryczny – funkcja ParametricPlot – na tle portretu fazowego

– funkcja StreamPlot).

(a) 
$$
x'' + x' + 8x = -1
$$
,  $x(0) = 1$ ,  $x'(0) = 0$ ;  
\n(b)  $x'' + 2x' + 7x = 1$ ,  $x(0) = 1$ ,  $x'(0) = 0$ ;

- (c)  $x'' + x' + 9x = 8$ ,  $x(0) = 1$ ,  $x'(0) = 0$ ;
- (d)  $x'' + 3x' + 7x = 3$ ,  $x(0) = 1$ ,  $x'(0) = 0$ .

Zadanie 2. Znajdź punkty równowagi podanego układu równań różniczkowych (rozwiąż odpowiedni układ równań – funkcja Solve). Następnie dla dwóch punktów równowagi (znajdujących się na osiach układu współrzędnych) dobierz nietrywialny warunek początkowy tak, by rozwiązanie układu równań różniczkowych (przy danych warunkach) zbiegało do tych punktów (wykorzystaj funkcję NDSolve). Nanieś wykresy uzyskanych rozwiązań na portret fazowy układu.

 $y' = 3x - x^2 - xy$ ,  $y' = 4y - y^2 - 4xy$ ; (**b**)  $x' = 4x - x^2 - 4xy$ ,  $y' = 3y - y^2 - xy$ ;  $y' = 2x - x^2 - 3xy$ ,  $y' = 3y - y^2 - 2xy$ ; (d)  $x' = x - x^2 - xy$ ,  $y' = 4y - y^2 - 5xy$ ;

Zadanie 3. Znajdź macierz fundamentalną podanego układu równań różniczkowych, a następnie (używając tej macierzy i rozwiązując odpowiedni układ równań) znajdź rozwiązania zagadnienia początkowego dla podanych warunków początkowych. (Możesz sprawdzić czy wynik jest poprawny, np. używając funkcji DSolve.)

(a) 
$$
x' = -3x + 3y
$$
,  $y' = -2x + 2y$ ,  $x(0) = 1$ ,  $y(0) = -1$ ;  
\n(b)  $x' = x - 5y$ ,  $y' = 4y$ ,  $x(0) = 0$ ,  $y(0) = -1$ ;  
\n(c)  $x' = 3x$ ,  $y' = -3x - 4y$ ,  $x(0) = 2$ ,  $y(0) = 1$ ;  
\n(d)  $x' = -5x - 3y$ ,  $y' = 2x + 2y$ ,  $x(0) = -2$ ,  $y(0) = 0$ .

Zadanie 4. Dla podanej macierzy **A** znajdź macierz *e* **A***t* . Porównaj następnie otrzymany wynik z przybliżeniem uzyskanym przez wysumowanie kilku (-nastu?) pierwszych wyrazów rozwinięcia *e* **<sup>A</sup>***<sup>t</sup>* w szereg Taylora (np. umieszczając funkcje znajdujące się w poszczególnych komórkach macierzy na wykresach).

$$
\begin{aligned}\n\textbf{(a)} \ \mathbf{A} &= \begin{pmatrix} -1 & 4 \\ 3 & 1 \end{pmatrix}; \\
\textbf{(b)} \ \mathbf{A} &= \begin{pmatrix} 1 & -2 \\ -1 & -5 \end{pmatrix}; \\
\textbf{(c)} \ \mathbf{A} &= \begin{pmatrix} 3 & -3 \\ -5 & -2 \end{pmatrix}; \\
\textbf{(d)} \ \mathbf{A} &= \begin{pmatrix} -5 & 4 \\ 5 & 5 \end{pmatrix}.\n\end{aligned}
$$